## DEVOIR EN TEMPS LIBRE N°5

A rendre pour le ….. / ….. / …........

H.

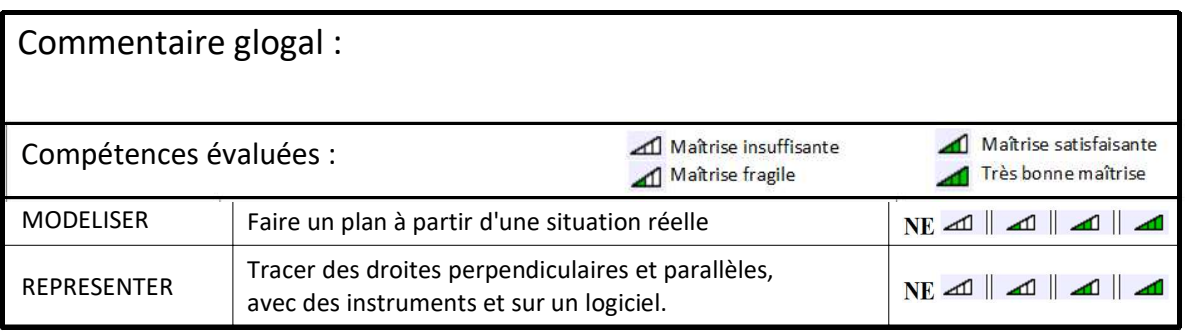

## Exercice 1 : Ta carte du monde à la manière de Piet Mondrian

Pour réaliser ce dessin, il te faut une feuille de papier blanc de format A4.

- Trace au crayon de papier un quadrillage formé de rectangles de dimensions différentes.
- Colorie certains rectangles en jaune, rouge, noir ou bleu ; de manière à obtenir ta carte du monde.

## Exercice 2 : Le plan de ta chambre avec Geogebra

Le but de cet exercice est de tracer le plan de ta chambre sous Geogebra.

Ce plan doit être réalisé à l'échelle 1/100<sup>e</sup> c'est-à-dire que toutes les longueurs apparaissant sur ton plan doivent être cent fois plus petites qu'en réalité.

1/ Prends les mesures dans ta chambre, en utilisant des instruments dont tu disposes.

2/ Démarre Geogebra (sur internet ou sur ta tablette).

Trace au minimum les murs ainsi que ton lit.

Sers-toi de la commande  $\Box$ <sup>m/</sup> Distance ou Longueurs pour afficher les longueurs des murs.

3/ Tu peux interrompre ton travail en utilisant le menu  $\equiv$ , puis «enregistrer» ou «ouvrir».

Lorsque tu as terminé; utilise le même menu puis «exporter» pour enregistrer ton fichier:

- sur le disque dur de ton ordinateur, puis dépose-le sur Moodle si tu as utilisé un ordinateur.
- sur «own cloud» si tu as utilisé ta tablette.